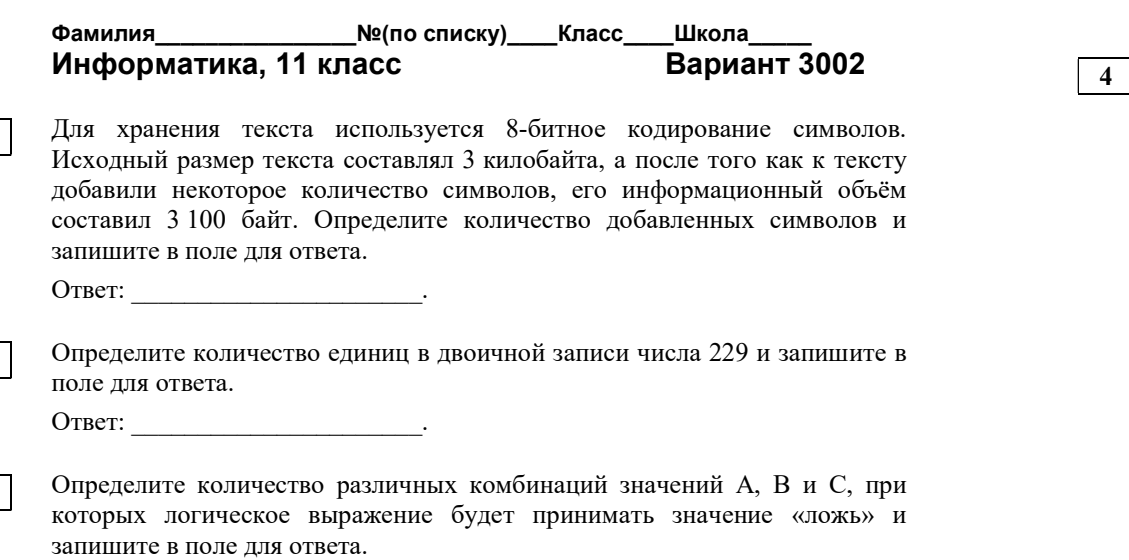

 $(\neg A \lor B) \land (B \lor C) \land (\neg C)$ 

 $\mathbf{1}$ 

 $\overline{2}$ 

 $\overline{\mathbf{3}}$ 

Определите значение переменной Z после выполнения данного фрагмента программы (для удобства фрагмент приведён на нескольких языках программирования) и запишите в поле для ответа.

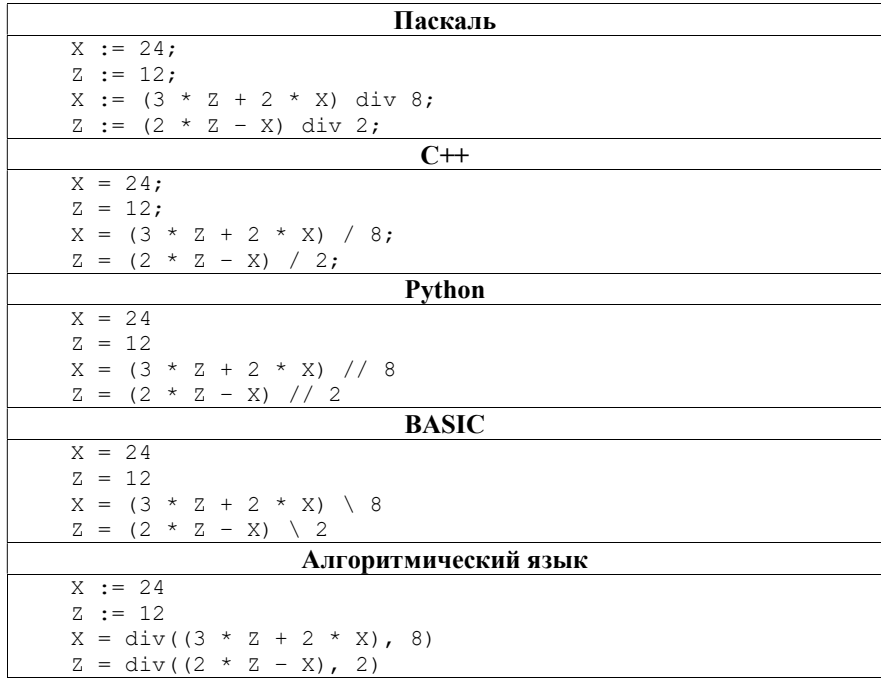

Ответ: что с собственно с собственно с собственно с собственно с собственно с собственно с собственно собственно с собственно собственно собственно собственно собственно собственно собственно собственно собственно собствен

 $\overline{5}$ 

Пользователь работал с папкой, полный путь к которой С: Супермаркеты Электроника. После окончания работы с этой папкой пользователь переместился в папку, полный путь к которой С:\Супермаркеты\Продукты.

Какое наименьшее количество шагов пришлось сделать пользователю при переходе между папками (шагом считается один подъём на уровень вверх или один спуск на уровень вниз)?

Ответ: что с последник с собствение с собствение с собствение с собствение с собствение с собствение с собствение с собствение с собствение с собствение с собствение с собствение с собствение с собствение с собствение с со

Некоторый звуковой файл был сохранён без сжатия данных в формате 2.1 (3 канала), с частотой дискретизации 64 КГц. Длительность записи -84 секунды. Размер файла был равен 31 500 килобайт.

Пользователь скопировал фрагмент данного файла длительностью 10 секунд, перекодировал взятый фрагмент в формат моно (1 канал), уменьшил частоту дискретизации до 32 КГц и сохранил полученный результат также без сжатия данных.

Определите объём полученного файла, выразите ответ в Кбайт и запишите в поле для ответа.

Считается, что в обоих случаях в файле нет никакой другой информации, помимо собственно звука (заголовки файлов отсутствуют).

6

Ниже на нескольких языках приведён фрагмент одной и той же программы. Определите значение переменной *z* после выполнения этого фрагмента и запишите в поле для ответа.

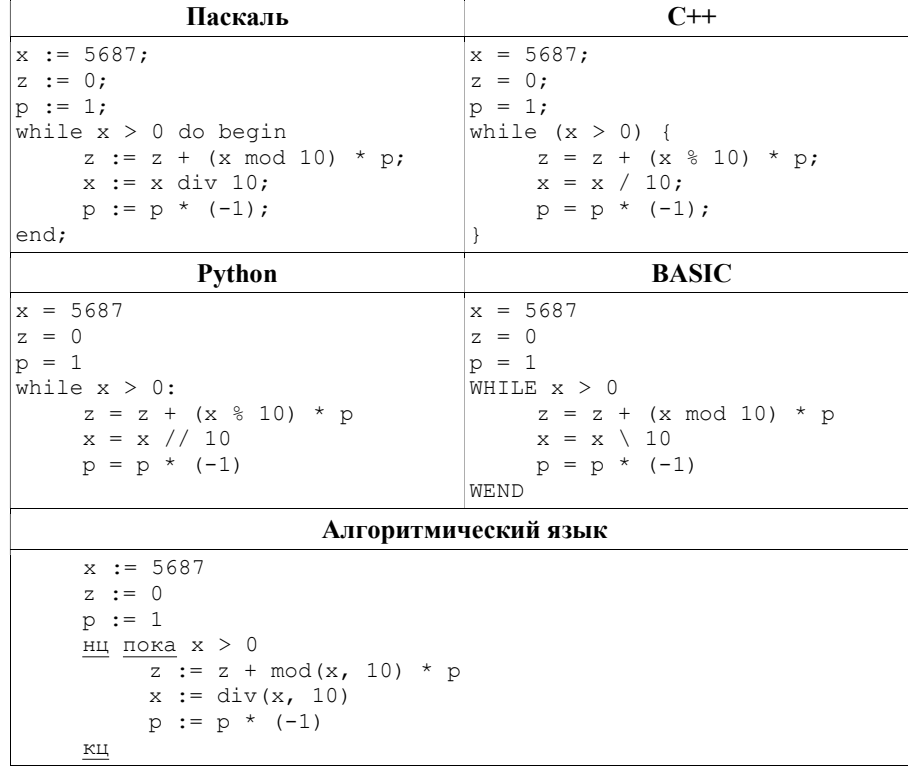

Ответ: на последните село в село в село в село в село в село в село в село в село в село в село в село в село в с

8

 $\mathbf{Q}$ 

Ниже приведён фрагмент текста, в котором некоторые позиции отмечены знаком «<sup>О</sup>».

Хоть похвалы∆достоин ты∆вполне∆.

Остерегайся самовосхваления.

Все эти∆«∆Я»∆,∆«Моими»,∆«Обо∆мне»∆—

Опасные в речах местоимения∆.

Запишите количество отмеченных позиций, в которых необходимо поставить пробел.

 $O<sub>TB</sub>$   $\qquad \qquad$  .

Для презентации требуется таблица со структурой, приведённой на рисунке. Известно, что данную таблицу получили из исходной, используя только операцию объединения ячеек.

Определите количество строк и столбцов исходной таблицы и запишите в поле для ответа.

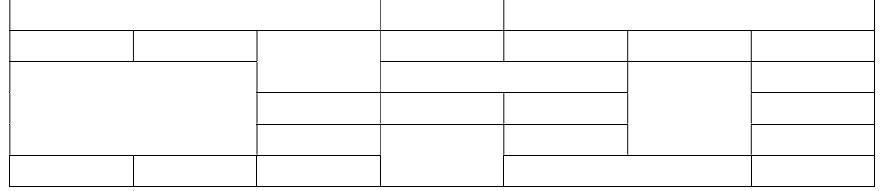

В ответе укажите сначала количество строк, затем количество столбцов, слитно, без пробелов.

Например, если исходная таблица состояла из 3 строк и 4 столбиов, то в ответе следует записать число 34.

Ответ: что с последните село с последните село с последните село с последните село с последните село с последните с

10

Ниже приведён фрагмент базы данных, описывающей расписание занятий в группе первого курса некоторого университета, проводимых преподавателями.

В таблице «Преподаватели» находятся данные о преподавателе и его специализации. В таблице «Расписание» находятся данные о номере кабинета, в котором данный преподаватель проводит занятия в определённое время.

## Преподаватели:

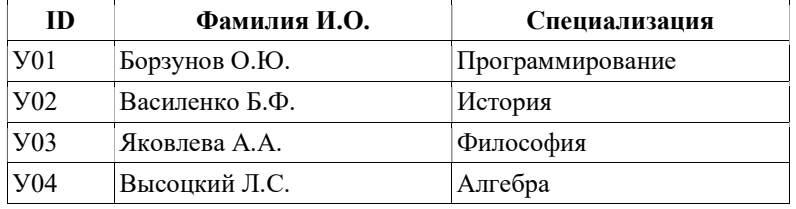

## Расписание:

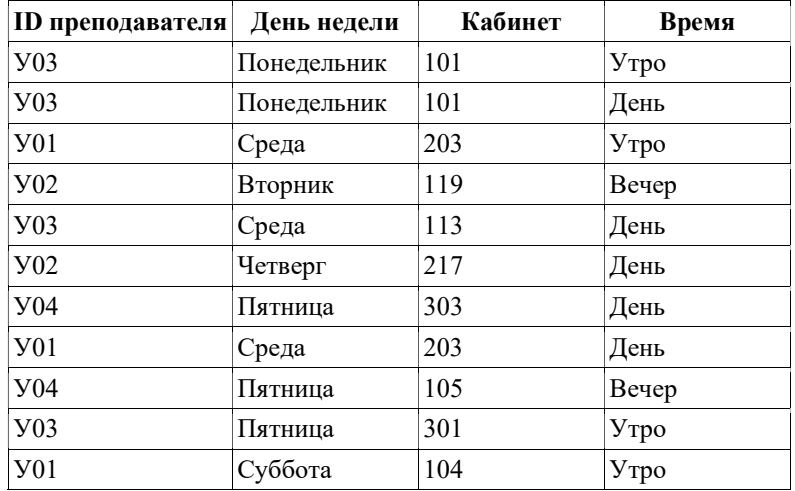

Определите на основании этого фрагмента, сколько раз в неделю Борзунов О.Ю. преподаёт утром и запишите в поле для ответа.

Ответ: \_\_\_\_\_\_\_\_\_\_\_\_\_\_\_\_\_\_\_\_\_\_.

11

13

На рисунке изображена схема дорог между несколькими пунктами. Далее, в таблице содержатся длины дорог в километрах. Однако таблицу и схему рисовали независимо друг от друга, поэтому нумерация пунктов в таблице никак не связана с обозначениями пунктов на схеме. Определите длину дороги из пункта B в пункт D и запишите в поле для ответа.

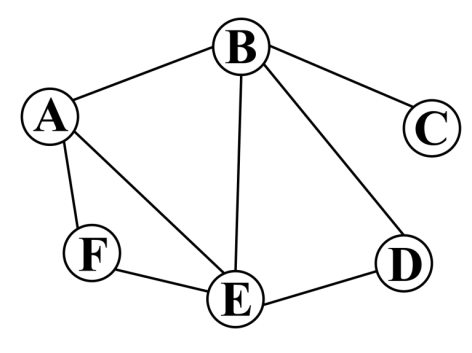

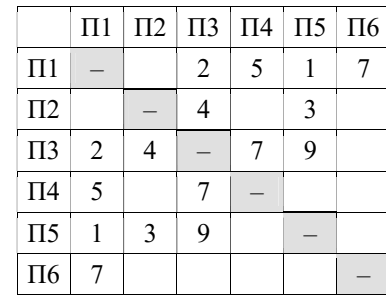

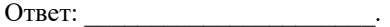

Найдите значение выражения: 12

 $71_8 + 3E_{16} + 101001_2$ .

Результат запишите в десятичной системе счисления.

Ответ: на полно по стандарт с полно по стандарт с по стандарт с по стандарт с по стандарт с по стандарт с по стандарт с по стандарт с по стандарт с по стандарт с по стандарт с по стандарт с по стандарт с по стандарт с по с

Юра шифрует слова русского языка. Для этого он применяет следующий метод: каждая буква заменяется на противоположную ей в алфавите. Например:

А (первая сначала) будет заменяться на Я (первую с конца);

Б (вторая сначала) будет заменяться на Ю (вторую с конца);

В (третья сначала) будет заменяться на Э (третью с конца) и т.д.

Расшифруйте данное слово: ЙРОЫЯ и запишите в поле для ответа.

Русский алфавит (для справки): АБВГДЕЁЖЗИЙКЛМНОПРСТУФХЦЧШЩЪЫЬЭЮЯ

Ответ: \_\_\_\_\_\_\_\_\_\_\_\_\_\_\_\_\_\_\_\_\_\_.

## Вариант 3002

Растровый рисунок содержит точки шести различных цветов. В некоторой системе для хранения этого рисунка применяется неравномерное двоичное кодирование. Пусть известны коды пяти цветов. Найдите наиболее короткий код, который можно присвоить шестому цвету и запишите в поле для ответа.

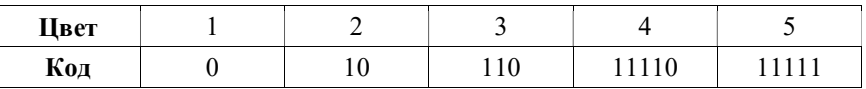

Ответ: \_\_\_\_\_\_\_\_\_\_\_\_\_\_\_\_\_\_\_\_\_\_.

Производится двухканальная (стерео) запись звука с разрешением 128 бит. Длительность звука – 5 секунд, частота дискретизации – 192 кГц. После записи звуковой файл был сжат в 16 раз от исходного объёма. Определите объём полученного файла в Кбайт и запишите в поле для ответа.

Ответ: \_\_\_\_\_\_\_\_\_\_\_\_\_\_\_\_\_\_\_\_\_\_.

16

15

14

Производится поиск информации по нескольким запросам. Считается, что запросы выполняются практически одновременно. В таблице для каждого запроса приведено количество страниц, найденное по этому запросу и запишите в поле для ответа.

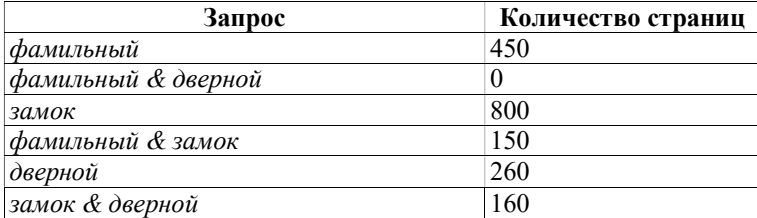

Определите, сколько страниц будет найдено по запросу фамильный | замок | дверной.

Ответ: \_\_\_\_\_\_\_\_\_\_\_\_\_\_\_\_\_\_\_\_\_\_.

Катя хочет отпечатать 8 фотографий. Размер каждой фотографии 1024x2048 точек, каждая точка кодируется 4 байтами (фотографии хранятся без сжатия данных). Скорость передачи данных между компьютером и принтером составляет  $2^{24}$  бит/с, принтер начинает печатать фотографию в тот момент, когда она будет полностью загружена. Считается, что у принтера достаточно памяти, чтобы во время печати продолжать получать следующие фотографии, при этом скорость передачи данных не изменяется. 17

Известно, что каждая фотография печатается на отдельной странице в течение 3 секунд. Определите, через сколько секунд от начала печати Катя получит все распечатанные фотографии.

В ответе запишите только число.

Ответ: \_\_\_\_\_\_\_\_\_\_\_\_\_\_\_\_\_\_\_\_\_\_.

18

В некоторые ячейки столбцов A и B электронной таблицы были записаны числа:

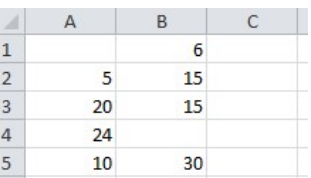

После этого в ячейку C1 записали формулу = 3 \* A1 + 2 \* B1 и содержимое ячейки С1 скопировали в С2, С3, С4 и С5.

Какие неотрицательные числа должны находиться в ячейках A1 и B4, чтобы диаграмма, построенная по диапазону С1:С5, выглядела так:

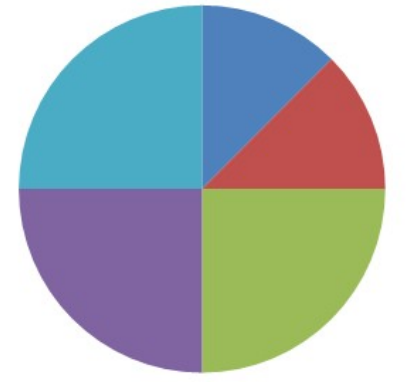

В ответе запишите сначала число из ячейки A1, затем число из ячейки B4 без пробелов.

Ответ: \_\_\_\_\_\_\_\_\_\_\_\_\_\_\_\_\_\_\_\_\_\_.

## Вариант 3002

Исполнитель АРИФМЕТИК получает на вход целое

число и может выполнять над ним следующие действия:

1. прибавь 1 – прибавляет к числу на экране 1;

2. умножь на 3 – увеличивает число на экране в 3 раза.

Сколько существует различных программ для исполнителя АРИФМЕТИК, с помощью которых можно получить из числа 6 число 37?

Ответ: \_\_\_\_\_\_\_\_\_\_\_\_\_\_\_\_\_\_\_\_\_\_.

19

20

Дан фрагмент базы данных с результатами сдачи спортивных нормативов учениками некоторой школы.

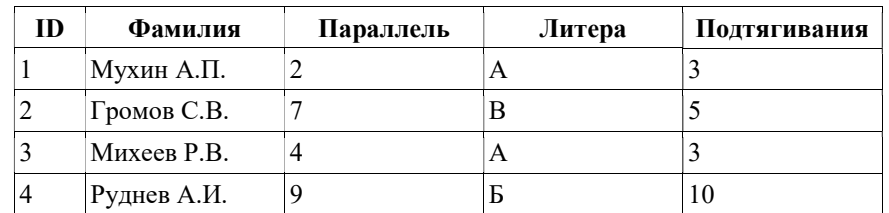

В каком порядке (считая сверху вниз) будут расположены значения поля «ID», если над этим фрагментом выполнить сортировку по полю «Подтягивания» по убыванию, а в случае равенства значений в поле «Подтягивания» – по полю «Параллель» по убыванию?

В ответе запишите последовательность цифр без пробелов.

Ответ: \_\_\_\_\_\_\_\_\_\_\_\_\_\_\_\_\_\_\_\_\_\_.

Сколько существует различных целых значений X, при которых логическое выражение:  $\neg$  (X > 17)  $\land$  (X > 13)  $\land$  (X > 10) 21

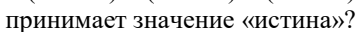

Ответ: \_\_\_\_\_\_\_\_\_\_\_\_\_\_\_\_\_\_\_\_\_\_.

Задание 22 выполняйте на отдельном листе.

Требовалось написать программу, которая по введённым границам интервала [A; B] находит и выводит на экран количество двухзначных чисел из этого интервала, у которых цифра в разряде десятков чётная, а цифра в разряде единиц нечётная. 22

Числа A и B – натуральные, не превышают 10 000. Гарантируется также, что при вводе данных будет соблюдено условие A ≤ B.

Программист торопился и написал программу неправильно.

Ниже текст программы представлен на нескольких языках программирования.

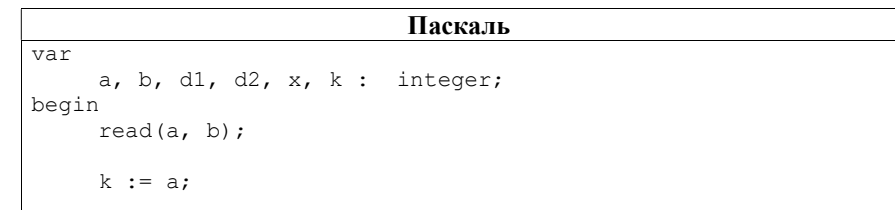

Вариант 3002

```
for x := a to b do begin
          dl := x \mod 10:
          d2 := x div 10;
          if (x \le 99) and (x \ge 10) and ((d1 \mod 2 = 1) or (d2)mod 2 = 0)) then
                    k := k + 1;end:
     write(k);end.
                               C++#include <iostream>
using namespace std:
int a, b, d1, d2, x, k;
int main() \{cin >> a >> b:
     k = a:
     for (x = a; x \le b; x++) {
          d1 = x % 10;d2 = x / 10;
          if ((x \le 99) 66 (x \ge 10) 66 ((d1 \frac{9}{2}) = 1) || (d2)mod 2 == 0)k = k + 1;
     \cdot\cot \leftarrow k;
     return 0;
                             Python
a = int(input())b = int(input())k = afor x in range (a, b + 1):
    d1 = x $ 10
     d2 = x \t/ 10if (x \le 99) and (x \ge 10) and ((d1 \t8 2 == 1) or (d2 \t8 2)== 0) :
          k = k + 1print(k)BASIC
TNPHT A
INPUT B
```

```
K = \DeltaFOR X = A TO BD1 = X \mod 10D2 = X \setminus 10IF (X \le 99) AND (X \ge 10) AND (101 \mod 2 = 1) OR (102 \mod 2)2 = 011 THEN
          K = K + 1END IF
NEXT X
PRINT K
                      Алгоритмический язык
BROT A
ввол В
K : = Aнц для X от A до B
   D1 := mod (X, 10)D2 := div (X, 10)если (X <= 99) и (X >= 10) и ((mod (D1, 2) = 1) или (mod
(D2, 2) = 0)T \cap K := K + 1BC\tilde{e}KLIвывод К
```
Выполните следующие задания (при ответе на листе укажите пункт задания, для которого даётся ответ).

1. Что выведет данная программа при исходных данных  $A = 10$  и  $B = 22$ ?

2. Приведите пример таких А и В, соответствующих условию задачи, при которых программа выдаёт ответ 15.

3. Исправьте все ошибки в программе. Для этого постройте таблицу, в левом столбце которой будут полностью записаны неверные строки программы, а в правом - их исправленные варианты. Обратите внимание, что требуется исправить ошибки в существующей программе, а не писать свой вариант решения задачи.